# ffcode: ETFX Package for Fixed-Font Code Blocks<sup>∗</sup>

Yegor Bugayenko yegor256@gmail.com

2024-01-11, 0.9.1

#### 1 Introduction

This package helps you write source code in your articles and make sure it looks nice. Install it from CTAN and then use like this (pay attention to  $\lfloor \frac{f}{f} \rfloor$  command and ffcode environment):

```
The function fibo() is recursive:
\frac{1}{1} int fibo(int n) {
 2 if (n < 2) {
   return n;
  4 }
 return fibo(n-1)+fibo(n-2);6 }
Line no. 3 returns \boxed{\mathbf{n}} and terminates it.
                               _1 \documentclass{article}
                               _2 \usepackage{ffcode}
                               _3 \pagestyle{empty}
                               4 \begin{document}
                               \frac{1}{5} The function |fibo()| is recursive:
                               6 \begin{ffcode}
                               7 int fibo(int n) {
                                    if (n < 2) {
                                      return n; (*@ \label{ln:ret} @*)
                              _{10} }
                              11 return fibo(n-1)+fibo(n-2);
                              _{12} }
                              _{13} \end{ffcode}
                              _{14} Line no.~\ref{ln:ret} returns \ff{n}
                              15 and terminates it.
                               _{16} \end{document}
```
### 2 Package Options

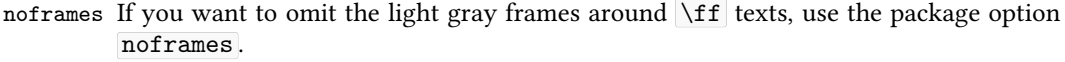

- nobars To omit the vertical gray bar at the left side of each snippet, use nobars option of the package.
- nonumbers To omit the line numbers, use nonumbers option of the package.
	- nocn By default, the numbering is continuous: line numbers start at the first snippet and

<sup>∗</sup>The sources are in GitHub at [yegor256/ffcode](https://github.com/yegor256/ffcode)

increment until the end of the document. If you want them to start from one at each snippet, use nocn (stands for "no continuous numbering") option of the package.

bold You can make your \ff pieces look bolder than usual, which may be pretty convenient for some document classes (pay attention to the usage of the [lmodern](https://ctan.org/pkg/lmodern) package, without it the bold won't work, as explained [here\)](https://tex.stackexchange.com/a/215489/1449):

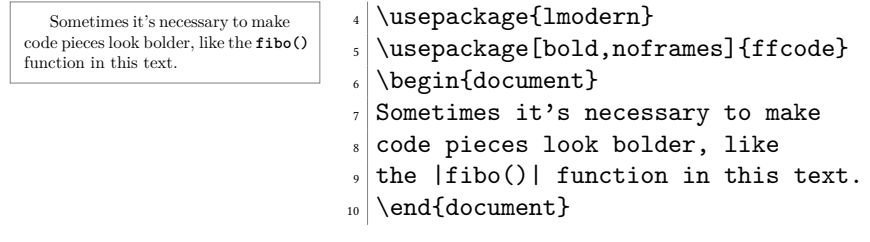

sf You can change the font family of  $\If$  pieces to  $\isffamily$ :

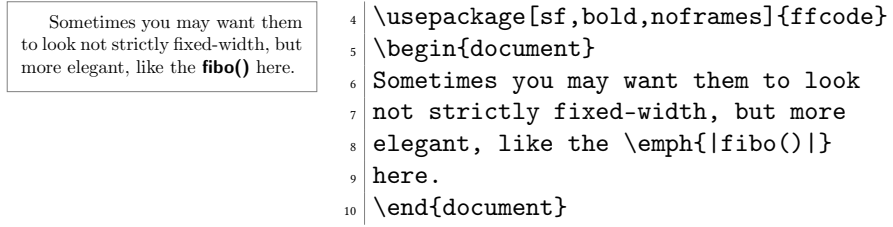

## 3 Typesetting

By the way, the package correctly formats low-height texts, for example, just a dot:  $\overline{\cdot}$ .

A pair of vertical lines decorate a TeX command inside the snippet. If you want to print a single vertical line, use this: "|\char'\\vert|".

The command  $\left\{ \Delta f \right\}$  behaves differently in math mode — it doesn't add gray frames:

$$
x = \int_{\text{home}}^{N} f(x).
$$

## 4 Line Highlighting

You can highlight some lines in your ffcode environment, or can use any other additional configuration parameters from fancyvrb and fvextra packages:

```
while (true) {
  print("Hi!"
  print("Enter your name:")
  scan(x)print("You name | " + x)6 }
                            \delta \begin{ffcode}[backgroundcolor=\color{gray!20}]
                              while (true) {
                            |\cdot| (*@\textcolor{red}{print("Hi!")}@*)
                                print("Enter your name:")
                            _{10} scan(x)
                            _{11} print ("You name | " + x)
                            _{12} }
                            _{13} \end{ffcode}
```
Using this second argument of **ffcode**, you can provide any other options from the listings package to the snippet.

#### 5 Implementation

<span id="page-2-27"></span><span id="page-2-25"></span>First, we parse package options with the help of [pgfopts](https://ctan.org/pkg/pgfopts) package:

```
1 \RequirePackage{pgfopts}
2 \pgfkeys{
3 /ff/.cd,
4 bold/.store in=\ff@bold,
5 sf/.store in=\ff@sf,
6 noframes/.store in=\ff@noframes,
7 nonumbers/.store in=\ff@nonumbers,
8 nobars/.store in=\ff@nobars,
9 novert/.store in=\ff@novert,
10 nocn/.store in=\ff@nocn,
11 }
12 \ProcessPgfPackageOptions{/ff}
   Then, we configure the listings package:
13 \RequirePackage{xcolor}
14 \RequirePackage{listings}
15 \makeatletter
16 % See \href{https://tex.stackexchange.com/questions/706858}{the explanation}:
17 \lst@AddToHook{Init}{\setlength{\lineskip}{0pt}}
```

```
18 \makeatother
```
<span id="page-2-13"></span>ffcode Then, we define the ffcode environment and its supplementary ffcode\* counterpart:

```
19 \makeatletter
20 \lstnewenvironment{ffcode}[1][]
21 \quad \text{f}22 \lstset{breaklines}
23 \lstset{escapeinside={(*@}{@*)}}
24 \lstset{basicstyle={\ttfamily}}
25 \lstset{columns=fullflexible}
26 \ifdefined\ff@nonumbers\else
27 \lstset{numbers=left,numbersep=5pt,numberstyle={\tiny\sffamily\color{gray}}}
28 \setminusfi
29 \ifdefined\ff@nobars\else
30 \lstset{frame=leftline,framerule=.4pt,rulecolor={\color{gray}}}
31 \ifdefined\ff@nocn\else
32 \lstset{firstnumber=last}
33 \overline{3} \fi
```

```
34 \lstset{#1}
35 }
36 {}
37 \makeatother
```
<span id="page-3-8"></span>\ff@print Then, we define a supplementary macro \ff@print :

```
38 \makeatletter
39 \newcommand\ff@print[1]{%
40 \textnormal{%
41 \ifdefined\ff@sf\sffamily\else\ttfamily\fi%
42 \ifdefined\ff@bold\fontseries{b}\selectfont\fi%
43 #1%
44 }%
45 }
46 \makeatother
```
<span id="page-3-11"></span>\ff@rule Then, we define supplementary command \ff@rule :

```
47 \makeatletter\newcommand\ff@rule
48 {\vrule height 6pt depth 1pt width 0pt}
49 \makeatother
```
<span id="page-3-28"></span>[tcolorbox](https://ctan.org/pkg/tcolorbox) Then, we use tcolorbox to define \ff@box command for a gray box around verbatim text block:

```
50 \makeatletter
51 \ifdefined\ff@noframes\else
52 \RequirePackage{tcolorbox}
53 \newtcbox\ff@box{nobeforeafter,colframe=gray!80!white,
54 colback=gray!5!white,boxrule=0.1pt,arc=1pt,
55 boxsep=1.2pt,left=0.5pt,right=0.5pt,top=0.2pt,bottom=0.2pt,
56 tcbox raise base}
57 \fi
58 \makeatother
```
<span id="page-3-24"></span><span id="page-3-13"></span>\ff@x Then, we define \ff@x internal command for printing a piece of fixed-width-font text:

```
59 \makeatletter
60 \NewDocumentCommand\ff@x{v}{\ff{#1}}
61 \makeatother
```
<span id="page-3-2"></span>\ff Then, we define \ff macro:

```
62 \makeatletter
63 \newcommand\ff[1]{%
64 \ifdefined\ff@noframes%
65 \ff@rule\ff@print{#1}%
66 \else%
67 \relax\ifmmode%
68 \ff@rule\ff@print{#1}%
69 \else%
70 \ff@box{\ff@rule\ff@print{#1}}%
71 \fi%
72 \fi%
73 }
74 \makeatother
```
- <span id="page-4-5"></span><span id="page-4-4"></span><span id="page-4-3"></span><span id="page-4-2"></span><span id="page-4-1"></span><span id="page-4-0"></span>novert Finally, we let vertical bars work similar to  $\Tilde{f}$ , as suggested [here](https://tex.stackexchange.com/a/665303/1449) and here (unless novert package option is used):
	- \makeatletter\ifdefined\ff@novert\else
	- \catcode'\|\active
	- \AtBeginDocument{\catcode'\|\active\protected\def|{\ff@x|}}
	- \catcode'\| 12 %
	- 79 \fi\makeatother

# Change History

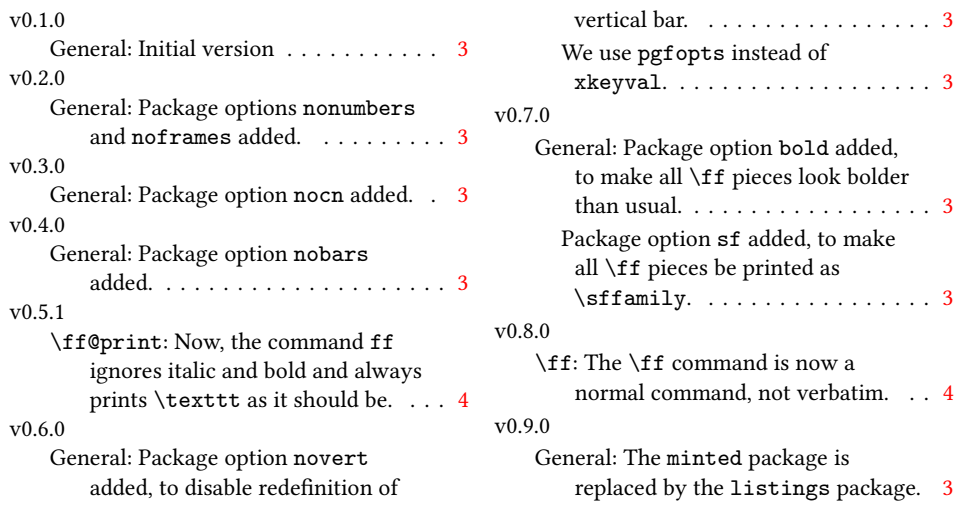

## Index

Numbers written in italic refer to the page where the corresponding entry is described; numbers underlined refer to the code line of the definition; numbers in roman refer to the code lines where the entry is used.

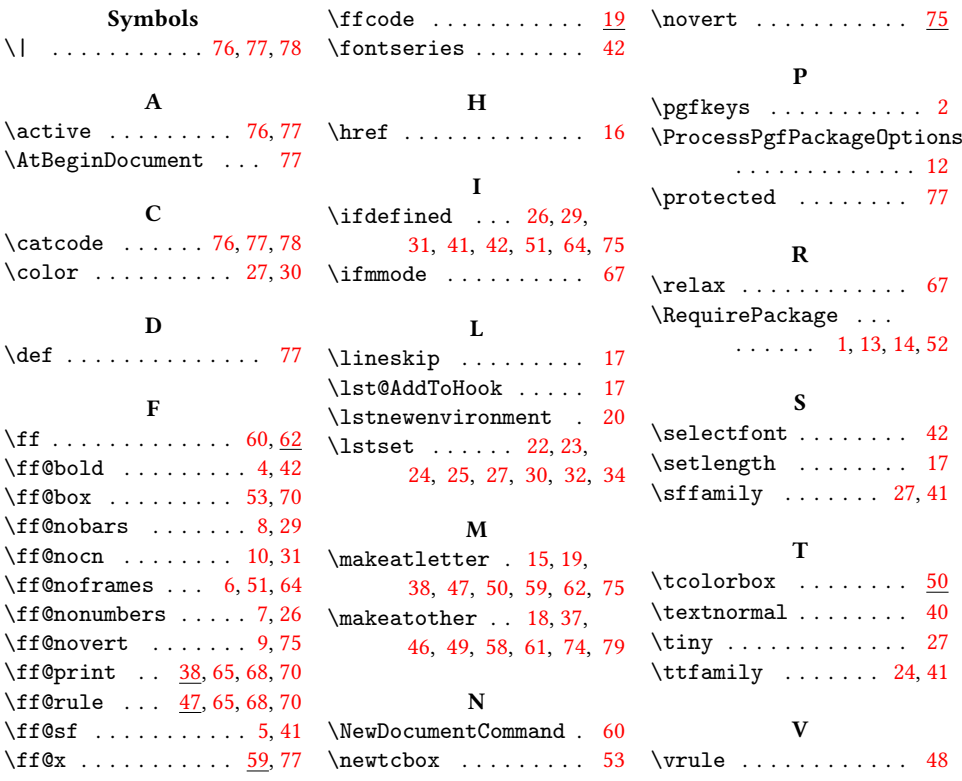